# **Vitalinux DGA - Soporte #399**

## **Instalación de Scrach**

2016-12-19 16:13 - Pedro Delicado

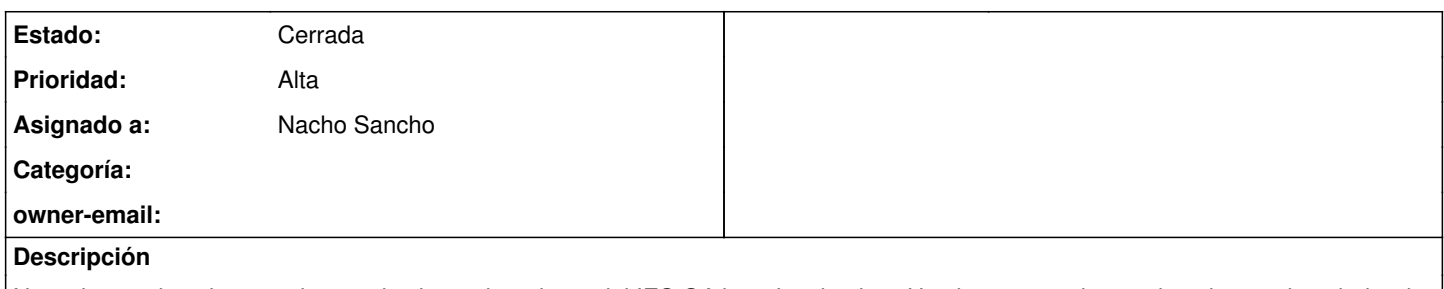

Necesitamos instalar scrach en todos los ordenadores del IES Gúdar - Javalambre. He visto que en los equipos hay un instalador de scrach, pero para activarlo hay que hacerlo manualmente pc a pc, ¿o se puede lanzar la instalación desde migas-free?

## **Histórico**

#### **#1 - 2016-12-20 00:01 - Nacho Sancho**

*- Estado cambiado Abierta - Nueva por Abierta - Respuesta Soporte*

*- Asignado a establecido a Nacho Sancho*

Hola Pedro, te cuento un poco:

Tenemos 3 opciones para usar scratch en Vitalinux:

- 1. Scratch instalado en el equipo versión 1.4. Se puede hacer de forma automatizada
- 2. Scratch instalado versión 2.0. Ésta versión necesita de unas librerias de Adobe con sus licencias que se deben aceptar, necesitando de una instalación interactiva y por tanto hay que instalarlo equipo a equipo (no es posible hacerlo de forma automatizada). Se facilita la tarea mediante el programa que comentas
- 3. Scratch online. No requiere instalación, pero dependes de la conexión...

Por tanto, si quieres tener la versión 1.4 la podemos instalar enseguida, sino tendrás que hacerlo equipo a equipo.

Saludos --nacho

### **#2 - 2016-12-20 12:50 - Pedro Delicado**

Hola, he hablado con los profes de mate y tecnología y nuestra UFI y en realidad necesitamos es mboot, la vesión de scratch para el robot mbot. Un saludo.

Pedro

### **#3 - 2016-12-22 09:47 - Nacho Sancho**

*- Estado cambiado Abierta - Respuesta Soporte por Solucion - Propuesta de cierre*

#### Hola Pedro...entonces no necesitas instalar nada

Solo configurar el sistema (navegador) para que funcione la extensión de mbot en chroome ya que tienes que trabajar con Scratx (online). La configguración de la máquina para que se pueda comunicar con el robot ya está implementada en los Vitalinux. Mira [toda la información sobre robótica aquí](http://wiki.vitalinux.educa.aragon.es/index.php/Rob%C3%B3tica_con_Vitalinux), que lo dejamos documentado

Saludos -- nacho

#### **#4 - 2016-12-22 12:25 - Pedro Delicado**

*- Estado cambiado Solucion - Propuesta de cierre por Cerrada*

Ok, es verdad ya no me acordaba que mbot no estaba para Linux y que que estabais intentando embotellarlo. Siento haber sido taan poco concreto en la petición pero vamos tan liados con el final de trimestre que los compañeros que el único momento de comunicación que tenemos es cuando nos cruzamos por los pasillos.

¡Feliz Newtondad!